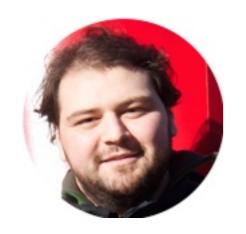

# Michel Steuwer

http://homepages.inf.ed.ac.uk/msteuwer/

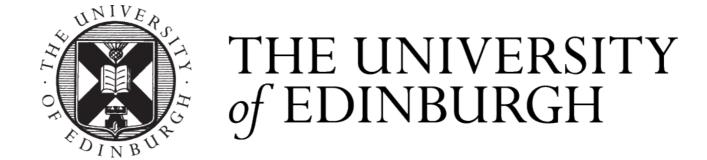

# SkelCL: Algorithmic Skeletons for GPUs

$$\sum_{i} a_{i} * b_{i} = reduce (+) 0 (zip (x) A B)$$

```
#include <SkelCL/SkelCL.h> #include <SkelCL/Zip.h>
#include <SkelCL/Reduce.h> #include <SkelCL/Vector.h>

float dotProduct(const float* a, const float* b, int n) {
    using namespace skelcl;
    skelcl::init( 1_device.type(deviceType::ANY) );

    auto mult = zip([](float x, float y) { return x*y; });
    auto sum = reduce([](float x, float y) { return x+y; }, 0);

    Vector<float> A(a, a+n); Vector<float> B(b, b+n);

    Vector<float> C = sum( mult(A, B) );

    return C.front();
}
```

### skelcl.github.io

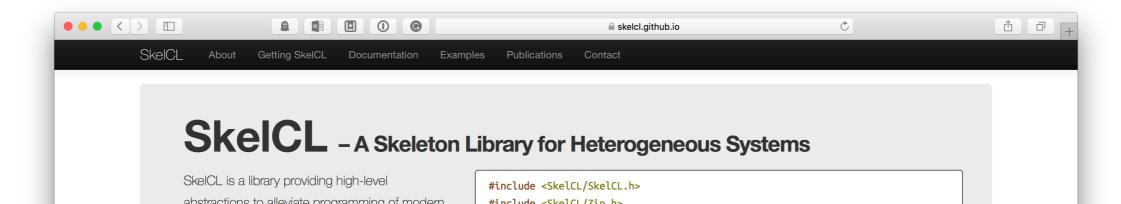

### LIFT: Generating Performance Portable Code using Rewrite Rules

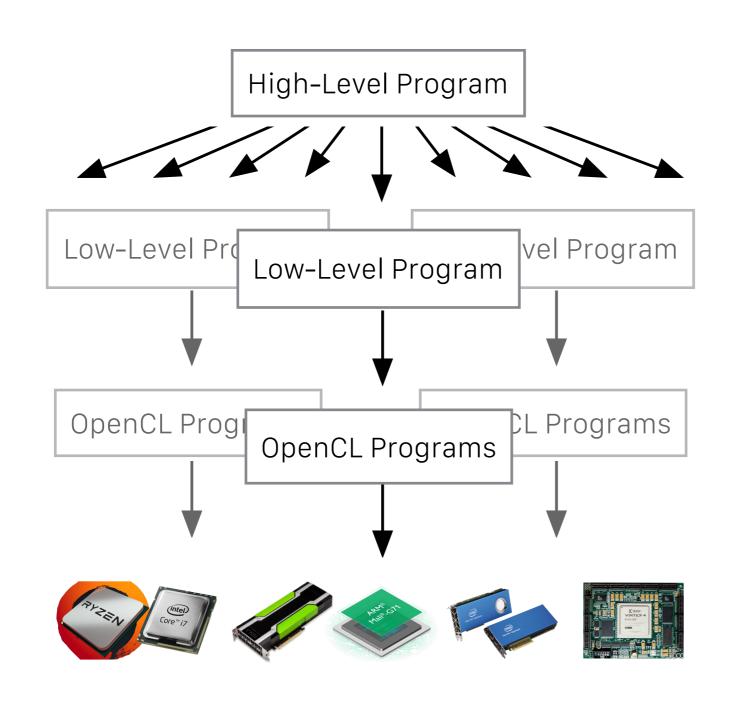

Automatic Rewriting

Code Generation

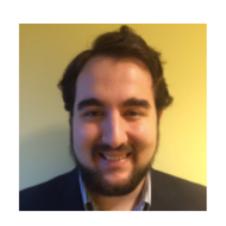

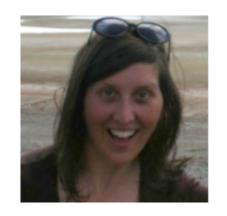

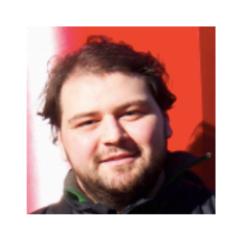

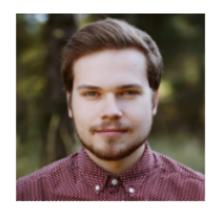

The LIFT Team

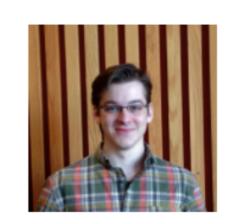

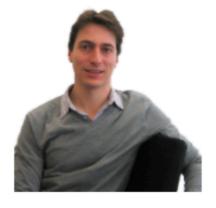

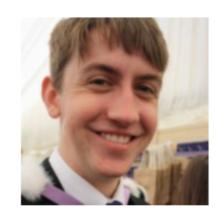

### Papers and more infos at: lift-project.org

Source code at: github.com/lift-project/lift

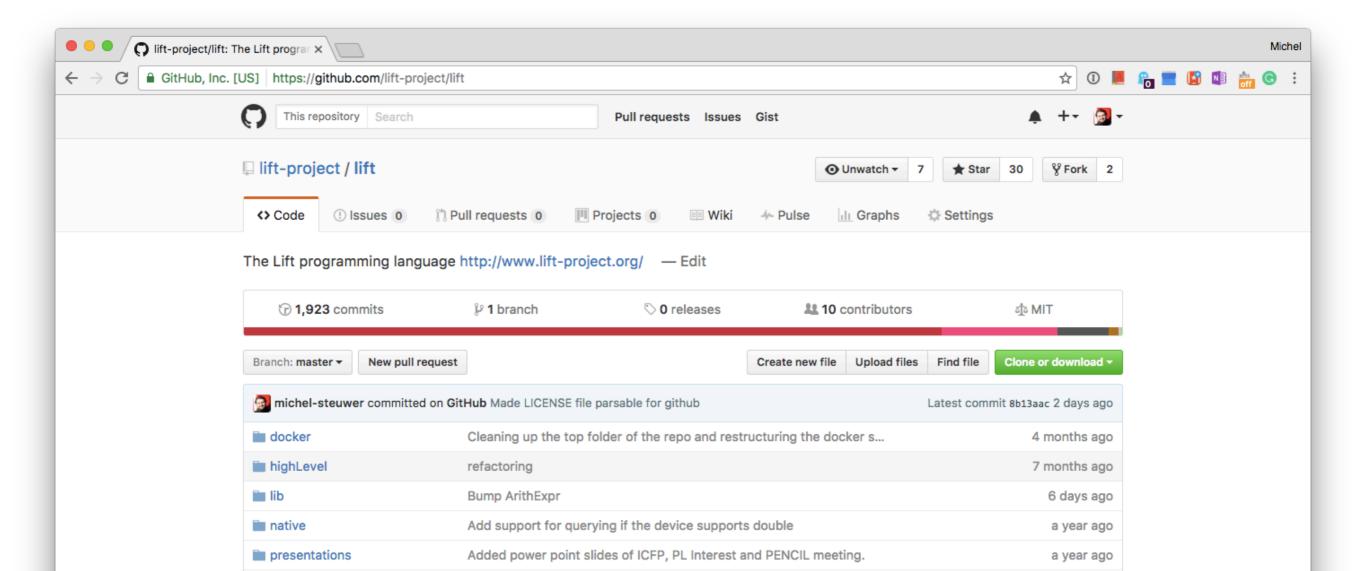

# Towards Composable GPU Programming:

Programming GPUs with Eager Actions and Lazy Views

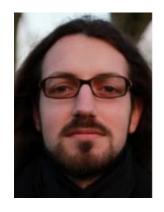

Michael Haidl · Michel Steuwer · Hendrik Dirks Tim Humernbrum · Sergei Gorlatch

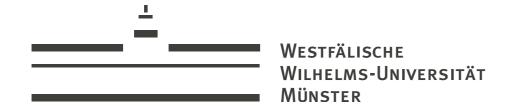

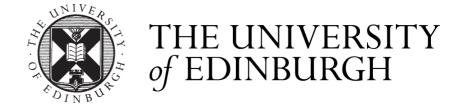

# The State of GPU Programming

- Low-Level GPU programming with CUDA / OpenCL is widely considered too difficult
- Higher level approaches improve programmability
- Thrust and others allow programmers to write programs by customising and composing patterns
  - thrust / thrust

- skelcl / skelcl
- HSA-Libraries / Bolt

AccelerateHS / accelerate

## Dot Product Example in Thrust

**Specialized Pattern** 

Dot Product expressed as special case No composition of universal patterns

## Composed Dot Product in Thrust

### Intermediate vector required

Universal patterns

Iterators prevent composable programming style

In Thrust:

Two Patterns — Two Kernels → Bad Performance

# Composability in the Range-based STL\*

Replacing pairs of *Iterators* with *Ranges* allows for a composable style:

#### Patterns operate on ranges

### Patterns are composable

We can even write:

```
view::zip(a,b) | view::transform(mult) | accumulate(0.0f)
```

## GPU-enabled container and algorithms

- We extended the range-v3 library with:
  - GPU-enabled containergpu::vector<T>
  - GPU-enabled algorithms

```
void gpu::for_each(InRange, Fun);
OutRange& gpu::transform(InRange, OutRange, Fun);
T gpu::reduce(InRange, Fun, T);
```

# GPU-enabled Dot Product using extended range-v3

3. Multiply vectors pairwise4. Sum up result

- Executes as fast as thurst::inner\_product

# Lazy Views — Kernel Fusion

Views describe non-mutating operations on ranges

- The implementation of views guarantees fusion with the following operation
- Fused with GPU-enabled pattern ⇒ Kernel Fusion

## Eager Actions ≠ Kernel Fusion

Actions perform in-place operations on ranges

- Actions are (usually) mutating
- Action implementations use GPU-enabled algorithms

### Choice of Kernel Fusion

- Choice between views and actions/algorithms is choice for or against kernel fusion
- Simple cost model: Every action/algorithm results in a Kernel
- Programmer is in control! Fusion is guaranteed.

## Available for free: Views provided by range-v3

- adjacent\_filter
- adjacent\_remove\_if
- all
- bounded
- chunk
- concat
- const\_
- counted
- delimit
- drop
- drop\_exactly
- drop\_while
- empty
- generate
- generate\_n

- group\_by
- indirect
  - intersperse
  - ints
  - iota
  - join
  - keys
  - move
  - partial\_sum
  - remove\_if
  - repeat
  - repeat\_n
  - replace
  - replace\_if
  - reverse

- single
- slice
- split
- stride
- tail
- take
- take\_exactly
- take\_while
- tokenize
- transform
- unbounded
- unique
- values
- · zip
- zip\_with

https://ericniebler.github.io/range-v3/index.html#range-views

### Code Generation via PACXX

- We use PACXX to compile the extended C++ range-v3 library implementation to GPU code
- Similar implementation possible with SYCL

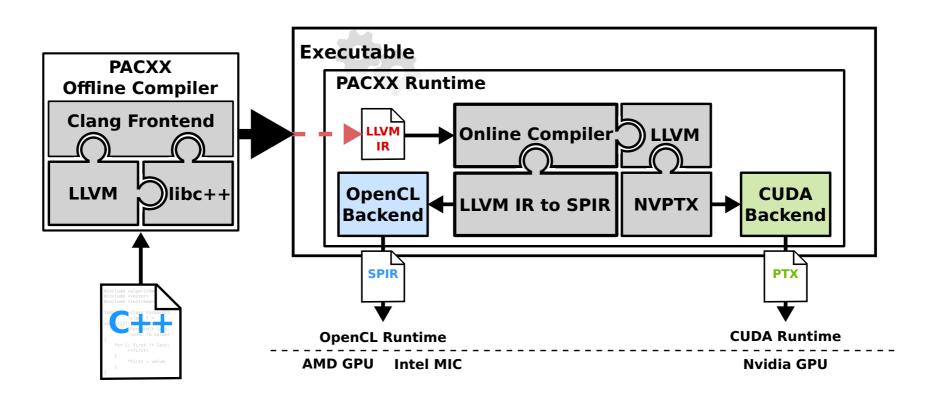

### Evaluation Sum and Dot Product

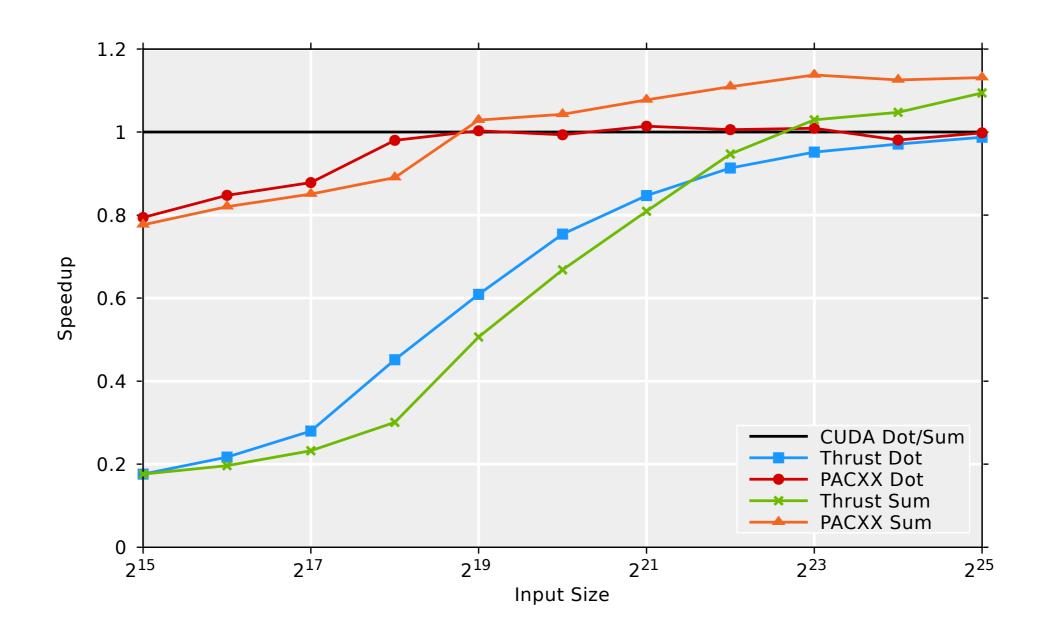

Performance comparable to Thrust and CUDA code

# Multi-Staging in PACXX

- PACXX specializes GPU code at CPU runtime
- Implementation of gpu::reduce ⇒
- Loop bound known at GPU compiler time

```
template <class InRng, class T, class Fun>
   auto reduce(InRng&& in, T init, Fun&& fun) {
      // 1. preparation of kernel call
      // 2. create GPU kernel
      auto kernel = pacxx::kernel(
      [fun](auto&& in, auto&& out,
             int size, auto init) {
        // 2a stage elements per thread
       int ept = stage(size / glbSize);
10
11
        // 2b. start reduction computation
12
        auto sum = init:
13
        for (int x = 0; x < ept; ++x) {
          sum = fun(sum, *(in + gid));
15
          gid += glbSize; }
        // 2c. perform reduction in shared memory
16
17
18
        // 2d. write result back
        if (lid = 0) *(out + bid) = shared[0];
20
       }, glbSize, lclSize);
      // 3. execute kernel
21
      kernel(in, out, distance(in), init);
      // 4. finish reduction on the CPU
24
      return std::accumulate(out, init, fun); }
```

# Performance Impact of Multi-Staging

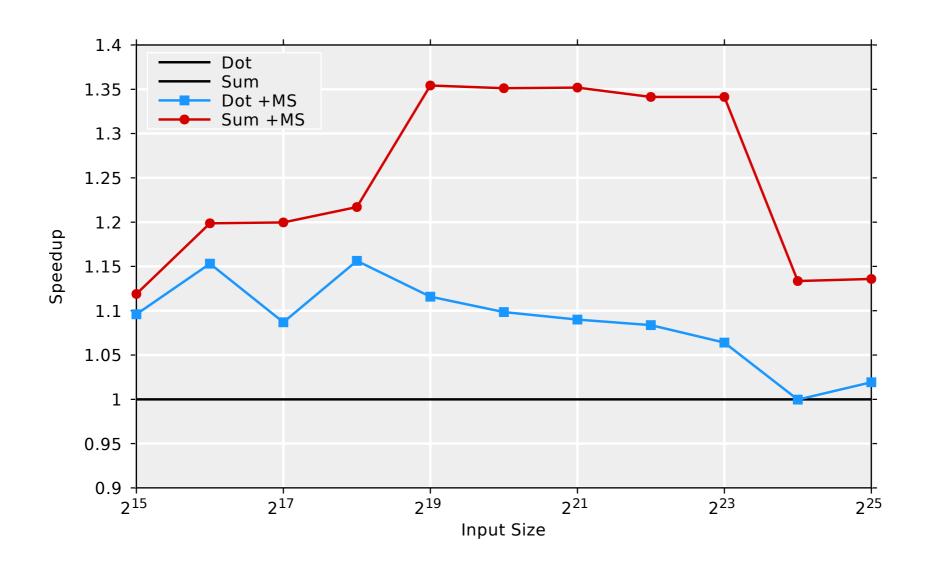

Up to 1.35x performance improvement

# Summary: Towards Composable GPU Programming

- GPU Programming with universal composable patterns
- Views vs. Actions/Algorithms determine kernel fusion
- Kernel fusion for views guaranteed ⇒ Programmer in control
- Competitive performance vs. CUDA and specialized Thrust code
- Multi-Staging optimization gives up to 1.35 improvement

### Questions?

### Towards Composable GPU Programming:

Programming GPUs with Eager Actions and Lazy Views

Michael Haidl · Michel Steuwer · Hendrik Dirks Tim Humernbrum · Sergei Gorlatch

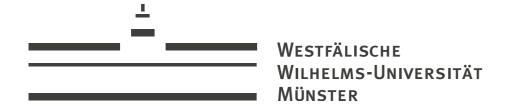

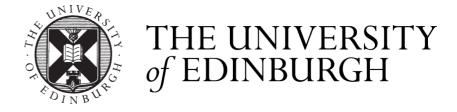